# Analiza matematyczna Zajęcianr3

## Wykres 3D

### **? Plot3D**

Plot3D[*f* ,  $\{x, x_{min}, x_{max}\}$ ,  $\{y, y_{min}, y_{max}\}$ ] generates a three-dimensional plot of *f* as a function of *x* and *y*. Plot3D[ $\{f_1, f_2, \ldots\}$ ,  $\{x, x_{min}, x_{max}\}$ ,  $\{y, y_{min}, y_{max}\}$ ] plots several functions.  $\gg$ 

 $10$  $\bf8$  $6\phantom{a}$  $\overline{4}$  $\overline{c}$  $1.0$  $0.5$  $0.0$  $-0.5$  $-1.0$  $\overline{0}$  $\overline{c}$  $\overline{\mathbf{4}}$ 

**Plot3D[Sin[x] Cos[y], {x, 0, 5}, {y, 1, 10}]**

```
Plot3D[Sin[x] Cos[y], {x, 0, 5}, {y, 1, 10},
Mesh → False,
 PlotStyle → Yellow,
 AxesLabel → {"x", "y", "z"},
 PlotRange → {-1, 1},
 AxesLabel → {"x" , "y", "z"},
 RegionFunction → Function[{x, y, z}, Abs[z] < 0.5]]
```
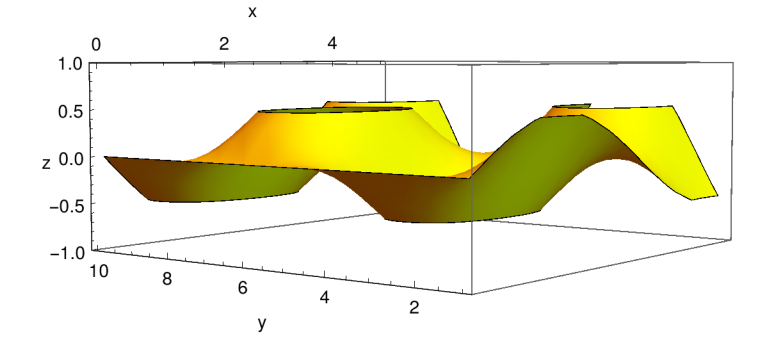

#### **? RegionFunction**

RegionFunction is an option for plotting functions that specifies the region to include in the plot drawn.  $\gg$ 

```
Plot3D[{x^2 + y^2, -x^2 - y^2}, {x, -2, 2}, {y, -2, 2},
 PlotStyle → {Blue, Red},
 AxesLabel → {"x" , "y", "z"},
 PlotLegends → "Expressions"]
```
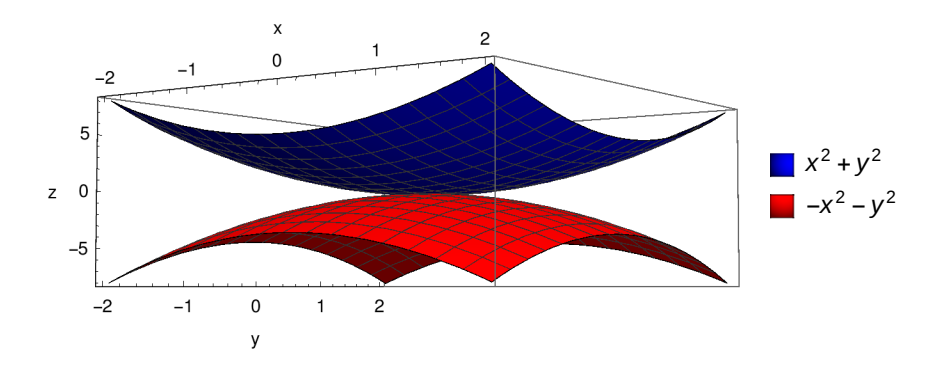

∈ \[ Element ] (bez spacji)

**Plot3D[Sin[x + Cos[y]], {x, y} ∈ Disk[{0, 0}, 3], Filling → Bottom, AxesLabel → {"x" , "y", "z"}]**

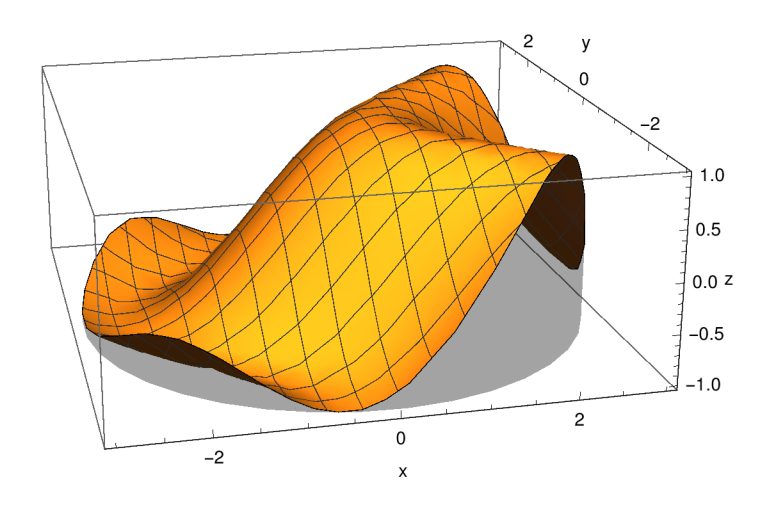

 ${\tt Plot3D[Sin[x+Cos[y]]\,,\,\{x,\,y\}\in Polygon[\{\{0,\,0\},\,\{1,\,5\},\,\{5,\,3\}\}]\,,}$ **Filling → Bottom, AxesLabel → {"x" , "y", "z"}]**

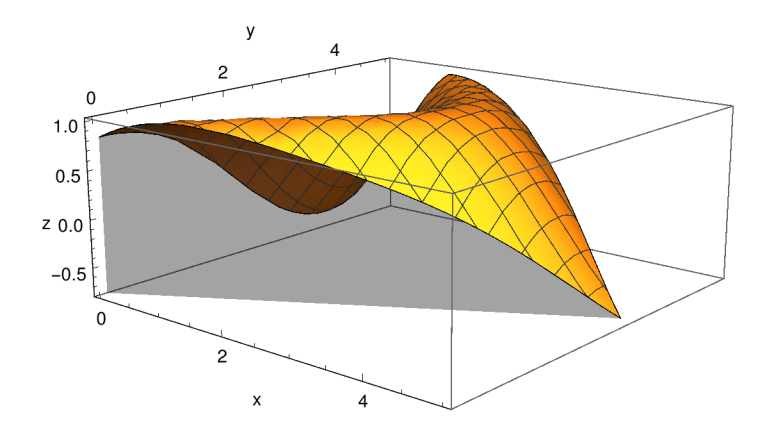

Hue - odcien wykresu

#### **? Hue**

Hue[*h*] is a graphics directive which specifies that

objects which follow are to be displayed, in a color corresponding to hue *h*. Hue[*h*, *s*, *b*] specifies colors in terms of hue, saturation, and brightness. Hue[*h*, *s*, *b*, *a*] specifies opacity *a*.

```
Plot3D[x / Exp[x^2 + y^2], {x, -2, 2}, {y, -2, 2},
 AxesLabel → {"x" , "y", "z"},
ColorFunction → Function[{x, y, z}, Hue[z]]
]
```
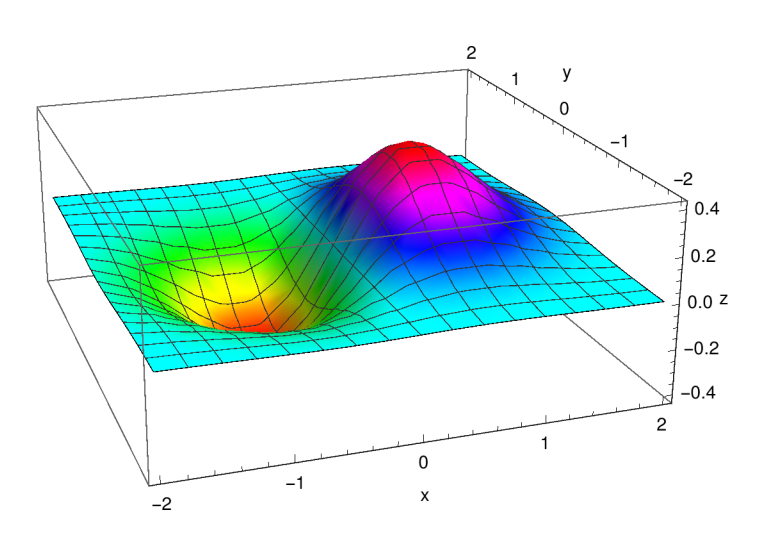

### Zadanie

A) zdefiniowac funkcje:

$$
F(x, y) = \frac{\sin\left(2\sqrt{x^2 + y^2}\right)}{\sqrt{x^2 + y^2}}
$$

$$
G(x, y) = \sin(x)\cos(y)
$$

B) Narysowac je na jednym wykresie 3D

- dziedzina x ∈ (-10,10), y ∈ (-10,10)

- zakres osi x: (-15,15), zakres osi y: (-15,15), zakres osi z: (-2,2) (PlotRange)
- tak aby wykresy mialy rozne kolory (PlotStyle)
- usunąć siatkę (Mesh->False)

- dodac parametr RegionFunction z warunkiem |z|<1.5

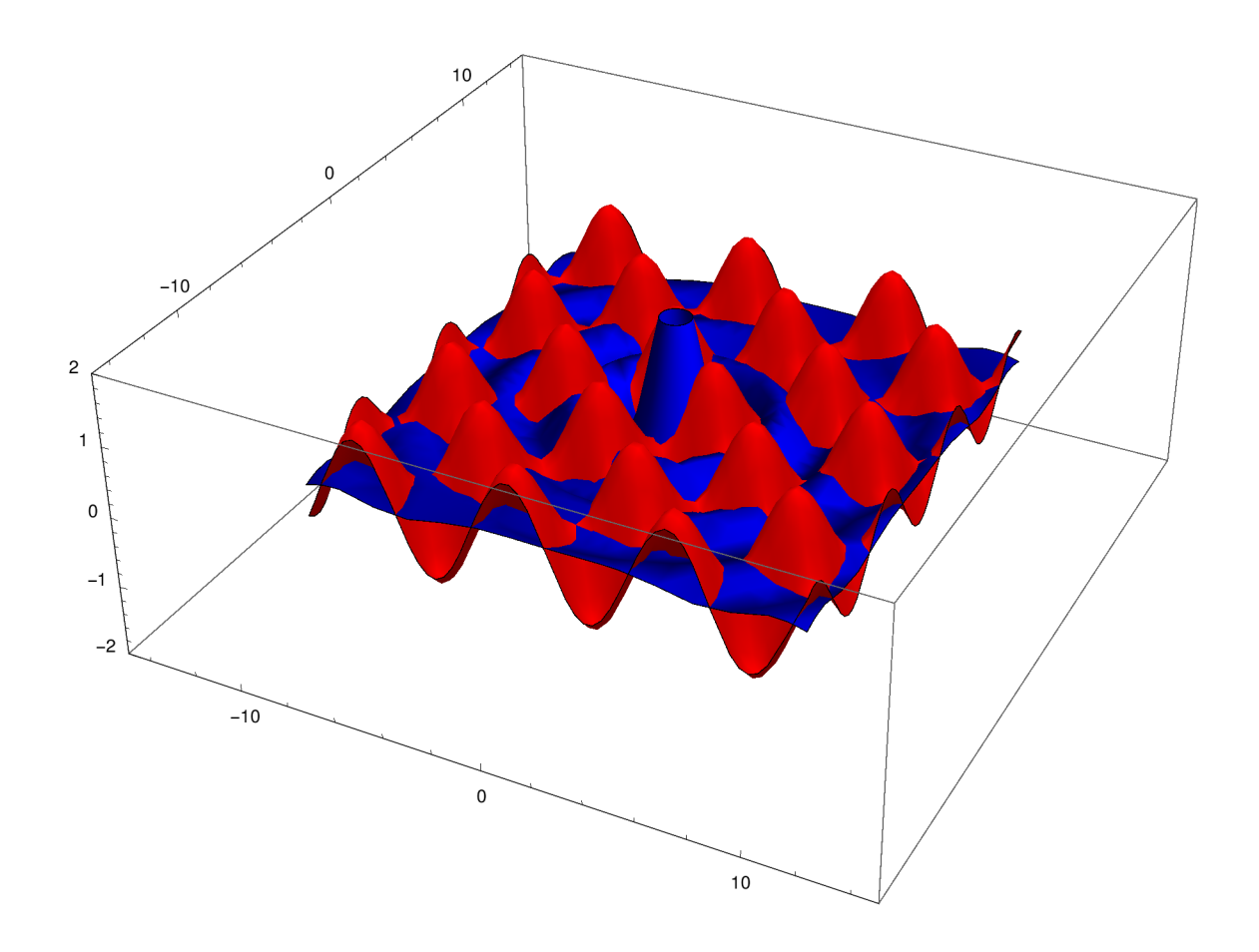

# RegionPlot3D

Rysuje bryłę w obszarze, dla którego spełniony jest warunek.

**? RegionPlot3D**

RegionPlot3D[*pred* , {*x* , *xmin* , *xmax* }, {*y*, *ymin* , *ymax* }, {*z*, *zmin* , *zmax* }] makes a plot showing the three-dimensional region in which *pred* is True. RegionPlot3D[x^2+y^2+z^2<40, {x, -10, 10}, {y, -10, 10}, {z, -10, 10}, **AxesLabel → {"x" , "y", "z"}, PlotLabel → "Kula", PlotPoints → 100]**

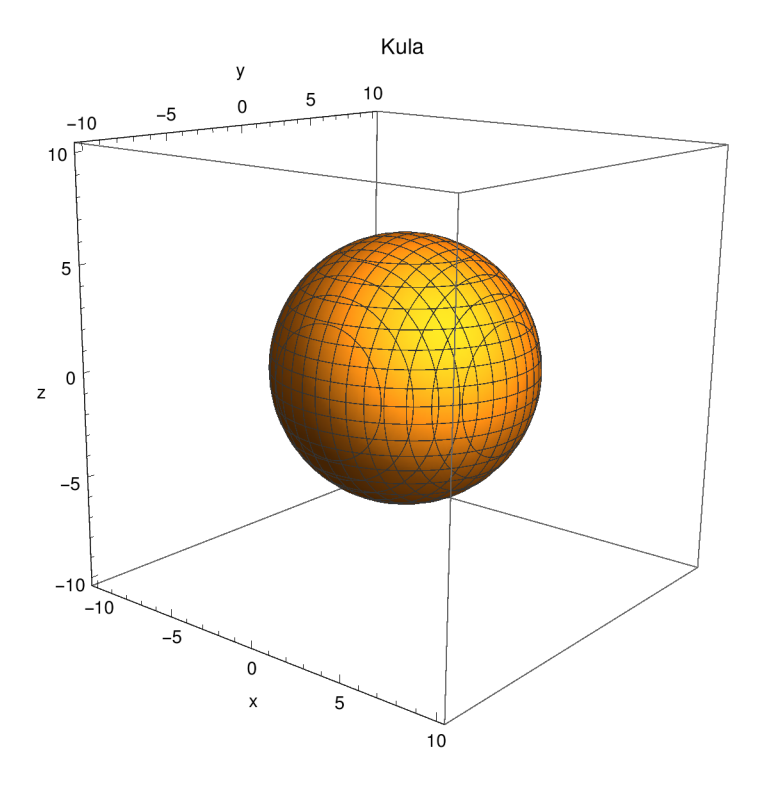

### **? PlotPoints**

PlotPoints is an option for plotting functions that specifies how many initial sample points to use.  $\gg$ 

**RegionPlot3D[x^2 < 30 && y^2 < 30 && z^2 < 30, {x, -10, 10}, {y, -10, 10}, {z, -10, 10}, AxesLabel → {"x" , "y", "z"}, PlotLabel → "Sześcian", PlotPoints → 100]**

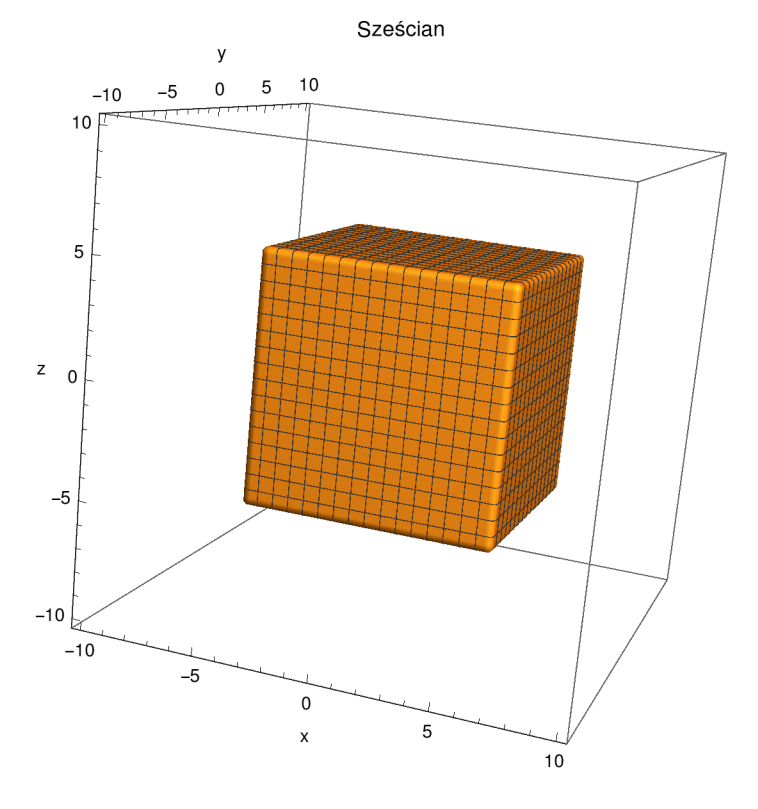

## Zadanie

Narysować walec przy użyciu RegionPlot3D

### $8$  analiza $3.n$

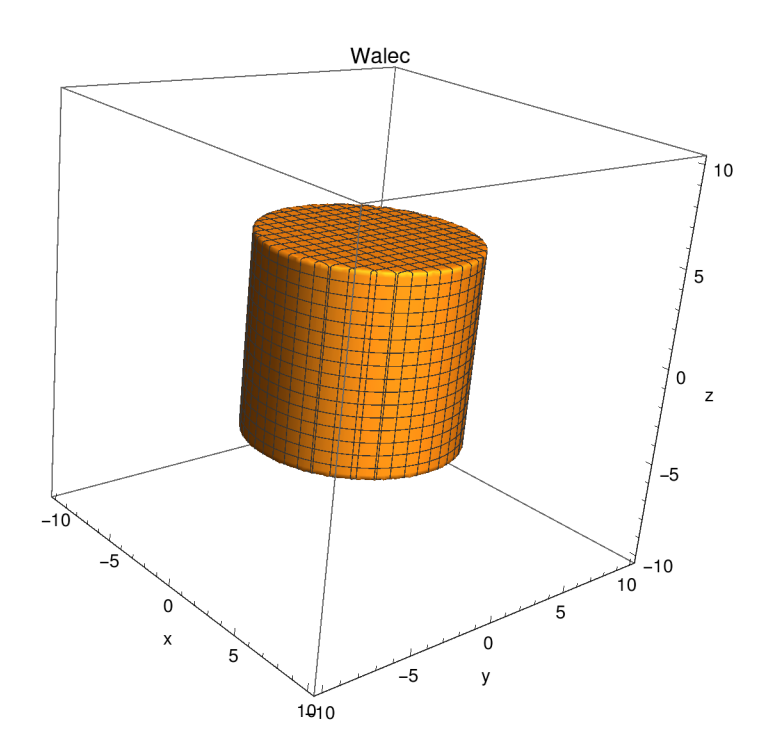

# ParametricPlot3D

Krzywa w 3D sparametryzowana przez 1 zmienną lub płaszczyzna w 3D sparametryzowana przez 2 zmienne

```
? ParametricPlot3D
```
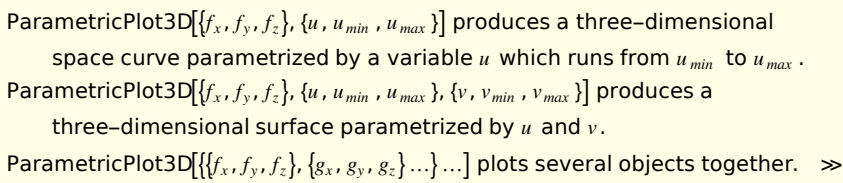

**ParametricPlot3D[{5 Cos[ϕ ] , 5 Sin[ϕ], 0}, {ϕ, 0, 2 Pi}, AxesLabel → {"x" , "y", "z"}, PlotLabel → "Okrąg"]**

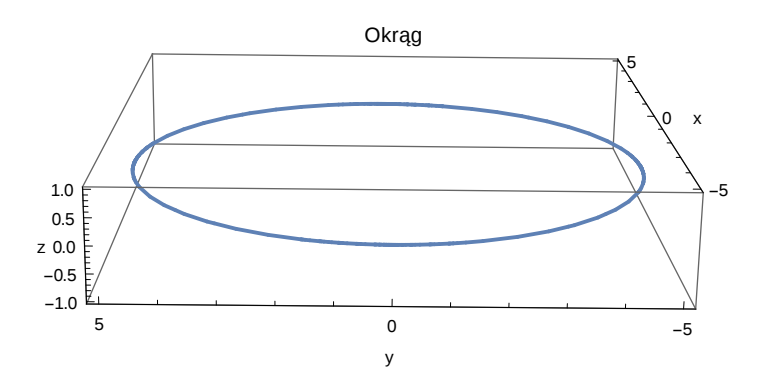

```
ParametricPlot3D[
  \{5\cos{[\phi\ ]}\sin{[\theta]}\,,\,5\sin{[\phi]\,}\sin{[\theta]}\,,\,5\cos{[\theta]}\}\,,\,\{\phi,\ 0\,,\ 2\, \text{Pi}\}\,,\,\{\theta\,,\ 0\,,\ \text{Pi}\}\,,AxesLabel → {"x" , "y", "z"},
  PlotLabel → "Sfera"]
                                             Sfera
             5
          \overline{z} 0
              -\frac{5}{3}5
                            \mathsf{C}\overline{0}y
                                                                  \pmb{\times}-5 -5
```
### Zadanie

Narysować torus przy użyciu ParametricPlot3D

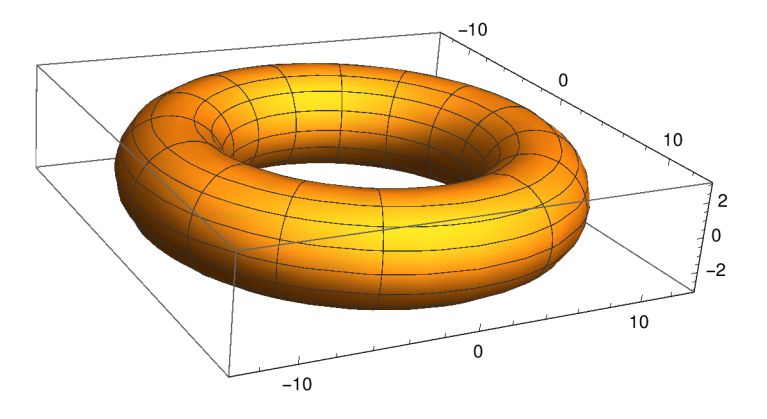

## **Granice**

### **? Limit**

```
Limit[expr, x \rightarrow x_0] finds the limiting value of expr when x approaches x_0. \ggLimit[Sin[x] / x, x → Infinity]
0
Założenie:
Limit[x^a, x → Infinity, Assumptions → a < 0]
0
Limit[x^a, x → Infinity, Assumptions → a == 0]
1
Limit[x^a, x → Infinity, Assumptions → a > 0]
∞
Granice prawostronne i lewostronne
 lewostronne:
Limit[1 / x, x → 0, Direction → 1]
-\infty prawostronne: 
Limit[1 / x, x → 0, Direction → -1]
∞
```
## Zadanie

policzyc granice

a) 
$$
\lim_{n \to \infty} (1 + \frac{1}{n})^n
$$
  
\nb)  $\lim_{n \to \infty} \frac{\sin(n!)}{\sqrt{n}}$   
\nc)  $\lim_{n \to \infty} \frac{\sqrt{1 + n} - \sqrt{n}}{\sqrt{n}}$   
\nd)  $\lim_{n \to \infty} \frac{\frac{1}{n^q} \text{d} \text{d} \text{a } q > 0}{\frac{(2n+1)! - (2n-1)!}{(2n)! n!}}$   
\nf)  $\lim_{n \to \infty} \frac{\frac{c^n}{n^k} \text{d} \text{d} \text{a } c > 1}{\frac{c^n}{n^k}}$   
\ng)  $\lim_{x \to \infty} \frac{\sin(x)}{\text{sin}(x)}$